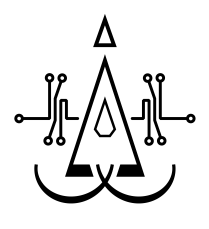

# Logical Language Lojban A Hackers' Spoken Language <sup>∗</sup>

Sven Moritz Hallberg Karl Hans Janke Kollaborativ [sm@khjk.org](mailto:sm@khjk.org)

November 2005

# Abstract

Lojban is an artificial language meant to be spoken by humans. Its distinctive features include a basis in logic, regularity, an isomorphic mapping between written and spoken form, and unambiguous grammar. By providing a glance at Lojban structure and grammar, this paper aims to show that, just as we develop and use new programming languages for additional power, we can develop and use new languages for use among ourselves. While only the major concepts of the language are introduced in an overview style, pointers to the comprehensive learning material are provided.

# What is Lojban?

la lojban.  $mo<sup>1</sup>$  $mo<sup>1</sup>$  $mo<sup>1</sup>$ 

Lojban is a constructed spoken language. That is, it was artificially created by humans to be spoken by humans. Its clear structure also makes it easy for computers to parse and produce. "Lojban" itself is a Lojban word derived from the words for "logical language". In fact, the basic idea of Lojban is to form sentences and other "utterance" structures in the way of predicate logic, as in

is-going(person, to-destination, via-path) ,

or the more "Lojbanic" form

person is-going to-destination via-path .

To become a proper spoken language of full expressiveness, a number of constructs for combining, modifying, and nesting such predicate expressions are needed, the most important of which shall be introduced in due course.

As some will be aware, there exist many constructed languages, created for a variety of purposes. A prominent example from the realm of science fiction is Klingon. More seriously and probably most well-known today is Esperanto. Lojban is a rather young development, started in 1955 with its ancestor Loglan[2](#page-0-1) . The current version of the language has been finalized as late as 1997 with the publication of [\[Ref\]](#page-7-1). Here is a quick run-down of Lojban's major design features, as not already mentioned:

- Lojban is designed to be culturally neutral.
- Lojban grammar is unambiguous, yet flexible.
- Lojban has phonetic spelling, and unambiguously resolves its sounds into words.
- Lojban is simple compared to natural languages; it is easy to learn.

<sup>∗</sup>This is the paper version of a talk to be held at the 22nd. Chaos Communication Congress, 27–30 December 2005 in Berlin, Germany. See <http://www.ccc.de/congress/2005/>.

<span id="page-0-0"></span><sup>1</sup>You can translate these subtitles with the excellent jbofi'e program ("Lojban-fish"). See [\[Fi'e\]](#page-7-0).

<span id="page-0-1"></span><sup>2</sup>Loglan was originally created by James Cooke Brown, published in Scientific American in 1960. Disapproved of by Dr. Brown, Lojban was "forked" from Loglan in the 1980's to support a broader and more open development of the language. Lojban uses different words and a slightly different alphabet than Loglan but is otherwise very similar to it.

- Lojban's 1350 root words can be easily combined to form a vocabulary of millions.
- Lojban is regular; the rules of the language are without exceptions.
- Lojban attempts to remove restrictions on creative and clear thought and communication.

#### Why was Lojban created?

Lojban was initially developed as a tool for research on the so-called Sapir-Whorf hypothesis. Expressed in simple terms, this hypothesis states that the structure of one's language constrains one's thinking. Consequently, Lojban was designed to have the full expressive power of natural languages but a significantly different structure. Thus it can serve as a test vehicle for scientists to study the interactions of language, thought, and culture. But thanks to the nice features listed above, it is interesting much beyond that. To show this is one of the major. . .

### Aims of this Paper

vi selci'a te gunka

My fundamental goal is to demonstrate that Lojban is of more interest than merely as an element of scientific research. An obvious argument is that there already exists a significant body of texts written in Lojban, some of which are translations and others entirely original. These examples encompass a diverse collection of fields, including poetry ([\[Poe\]](#page-7-2)), narrative ([\[Sto\]](#page-8-0), [\[Lit\]](#page-8-1), [\[Alc\]](#page-8-2)), and mathematical writing ([\[Alg\]](#page-8-3)). Obviously, it is beyond the scope of this paper to discuss these applications in detail, but the interested reader is very much encouraged to consult the bibliography.

The subtitle of this paper reads "A Hackers' Spoken language". I shall now explain why: The very structure and design of Lojban display val-ues quite well-known to us computer geeks<sup>[3](#page-1-0)</sup>. It is clean, simple, general, and, by the very virtue of all these, powerful. The rest of the paper hopes to demonstrate this by introducing the most important aspects of Lojban grammar. Note that it is beyond scope to fully teach the concepts presented and some things will only be explained in passing.

Please do not be confused by this, the paper is only meant as an introductory overview. If it sparks your interest you will find directions to the proper learning material in the appropriate section below.

In light of the above, I do hope to motivate the actual use of this astounding language by the audience. To this end, properties like Lojban's robustness when spoken over noisy channels, its strong support for precise expression, and possible suitability as a human-computer interface language shall be stressed.

# Outline

greku

After introducing alphabet and pronounciation used by Lojban in the next section, the basic form and building blocks of simple statements will be explained. After that the Lojban tense system and some other ways to make sentences more specific are introduced. Next in line are questions and logical connectives. A section containing pointers to learning material follows and the paper concludes with an outlook on possible advantages of Lojban in the context of computers.

# Alphabet and Pronounciation

casnu le se lerfu .e le se bacru

The canonical<sup>[4](#page-1-1)</sup> Lojban alphabet is a subset of the Latin alphabet plus three punctuation characters:

```
' , . a b c d e f g i j k l m n o p r s t u v x y z
```
As you can see, the latin letters 'h', 'q', and 'w' are not included. Most of the letters are pronounced similarly to German and possibly other European languages. English however, differs in more cases, especially the vowels.

Of the three punctuation characters, only ' represents an articulated sound at all, like the english letter 'h' in the word "ahead". The period marks a mandatory pause (which may be shortened to a glottal stop) between words and it can be left out in writing as long as the words are seperated by a space. The comma is used to explicitly mark a syllable break in the written form of a word, usually

<span id="page-1-0"></span><sup>&</sup>lt;sup>3</sup> and mathematicians, mind you!

<span id="page-1-1"></span> $4$ Heheh.

| , | h                             | ahead          | m | m                         | bottom                     |
|---|-------------------------------|----------------|---|---------------------------|----------------------------|
|   | [7]                           | stop/pause     | n | n                         | button                     |
| a | $ {\rm a} $                   | father         | O | $\vert$ O                 | joke, note                 |
| b | b                             | <b>b</b> ottle | р | $\left[\mathrm{p}\right]$ | powder                     |
| C |                               | shirt          | r | r                         | letter                     |
| d | $ {\rm d} $                   | dance          | S | $ {\bf s} $               | soldier                    |
| e | $ \varepsilon $               | bet, lens      | t | t                         | time                       |
| f | [f]                           | fall           | u | u                         | boot                       |
| g | [g]                           | goose          | v | v                         | voice                      |
|   | [i]                           | green          | X | $\vert \mathrm{x} \vert$  | lo <b>ch</b> , A <b>ch</b> |
|   | $\left\lbrack 3\right\rbrack$ | measure        | у | əl                        | above                      |
| k | $\vert \mathrm{k} \vert$      | keen           | Z | $ \mathbf{z} $            | magazine                   |
|   |                               | bottle         |   |                           |                            |

<span id="page-2-0"></span>Table 1: Pronounciation of the Lojban alphabet

one that is not obvious to the reader. It must not be pronounced.

The pronounciation of the Lojban letters has been designed to make the individual sounds as distinguishable as possible. That is, they are as different from each other as possible. This gives tolerance towards background noise and deviation by the speaker from the recommended pronounciation. Table [1](#page-2-0) lists the pronounciation of all characters using IPA notation along with english example words containing an approximation of the sound in question. It should be stressed that these are only the "recommended" sounds; there is considerable room for deviation. Especially the letter r, which many cultures pronounce quite differentely, explicitly allows a rolled, trilled, or any other form of "rhotic" pronounciation. In general, you must only observe the rule that your pronounciation of each letter should not be mistakable for another.

Lojban phonology also contains diphtongs which arise naturally and are written just as the vowels that produce them. They are listed for completeness in Table [2.](#page-2-1)

## Predicates and Arguments

casnu lo bridi .e lo sumti

As already mentioned in the introduction, Lojban's sentence structure is based on predicate logic. A statement in Lojban consists of some predicate relationship which takes a number of arguments. The Lojban word for such predicates is *bridi* and the ar-

| ai    | lail            | high          | İΟ | liol                       | Yolanda    |
|-------|-----------------|---------------|----|----------------------------|------------|
| au    | aw              | $_{\rm{cow}}$ | iu | $\left[\mathrm{ju}\right]$ | beauty     |
| ei    | [εj]            | bay           | ua | wal                        | wander     |
| oi    | [oj]            | boy           | ue | $ w\epsilon $              | well       |
| ia    | [ja]            | yard          | ui | [wi]                       | week       |
| ie    | [jɛ]            | yell          | uo | wol                        | woe        |
| <br>П | $[\mathrm{ji}]$ | hear ye       | uu | wu                         | <b>WOO</b> |

<span id="page-2-1"></span>Table 2: Pronounciation of diphtongs

guments are called sumti.

Our first example bridi will be klama, which means "to come to". As example sumti, let's use the characters Pesco and Maya. We will "lojbanize" their names, so they become proper grammatical Lojban words. Otherwise we would need to use escaping constructs<sup>[5](#page-2-2)</sup>. To turn a name into its lojbanized form, we simply somehow translate the letters so the resulting pronounciation sounds like the original and, if the name does not already end in a consonant, we attach an arbitrary one of our choosing. The latter is needed for grammatical reasons; all Lojban names must end in a consonant. Also, they must always be followed by a stop, which we explicify as usual by writing a period. Thus we obtain our example cast:

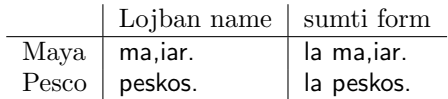

Note that to turn the name into a sumti, the particle la is attached. This word has no translation; it is a grammatical marker meaning "name follows". If it were absent, some confusion could arise. The same applies to the trailing period (pause). It avoids confusion about where the name ends.

Now we can build our first sentence which should mean "Pesco comes to Maya". We know bridi and sumti, so how to arrange them? The basic form of a Lojban bridi statement is as follows.

#### $x_1$  cu bridi  $x_2$   $x_3$   $x_4$   $x_5$

Obviously bridi represents the bridi. The particle cu is just a seperator word which means "bridi follows". It can be elided in most cases, but can be useful at times and it is never wrong. The  $x_i$  represent the sumti and their order is significant. Every

<span id="page-2-2"></span> $5$  which exist – useful if a name must be recognizable by spelling; think "Goethe"

| mi   | I (the speaker)                  |
|------|----------------------------------|
| do   | you (the one addressed)          |
| ko   | you-imperative                   |
| ti.  | this here                        |
| ta   | that there                       |
| zo'e | something obvious or unimportant |
| ri   | the previous sumti               |
| di'n | the previous utterance           |
|      |                                  |

<span id="page-3-0"></span>Table 3: Some common pro-sumti

bridi takes a certain number of them (but never more than five) and assigns its specific meaning to them. Number and meaning of the sumti places is called the bridi's place structure. For example, the complete place structure of klama is

 $x_1$  comes to  $x_2$  from  $x_3$  via  $x_4$  using  $x_5$ .

So there, we just substitute our two sumti in the appropriate places (unused ones at the end are omitted) and obtain our first example sentence:

la peskos. cu klama la ma,iar.

"What if I want to fill  $x_3$  but not  $x_2$ " you ask? Don't worry, you can explicitly specify the place a sumti should be associated with by prefixing it with one of the words fa, fe, fi, fo, and fu (for first through fifth place, respectively). For example, la peskos. cu klama fi la ma,iar. means that Pesco comes from Maya now.

There are yet other useful ways of modifying place structure, but I will not go into them now. Instead let us look at some more interesting ways of obtaining sumti. They employ more short "special words" like la, cu, fi, etc. These are called cmavo, or structure words. They bring and hold everything together.

#### Pro-sumti

Pro-sumti are analoguous to pronouns in English. They stand for certain things and can be used in any sumti place. Table [3](#page-3-0) lists the most important examples. Some of them need no explanation, but the other half warrants some words.

ko This word is used exactly like do but immediately turns the sentence into an imperative.

- zo'e This placeholder can be used as a way of skipping over sumti places. For example, la peskos. cu klama zo'e la ma,iar. has the same meaning as the above version using fi.
- ri, di'u The target of these "back-reference" words is usually clear, but very complex sentences can obscure what exactly is meant by "previous". You shall be spared the details here, just rest assured that there is a clear rule.

#### Articles

This section introduces the Lojban descriptor word le, which is very close in meaning to the english definite article "the". There are several more descriptors, for indefinite reference, referencing whole masses of things, etc.

Descriptors turn bridi relationships into sumti. The usual form is as follows:

le bridi ku

This phrase can be used in any sumti place and means some specific thing or things that would fit the  $x_1$  place of the *bridi*, i.e. would make the relationship true if substituted for  $x_1$ . The terminator ku is only for disambiguation purposes and can usually be elided.

Consider for example the bridi gunka with place structure

```
x_1 works on x_2 [activity] with goal x_3.
```
The expression le gunka translates to "the worker(s)". Note that le implies neither singular nor plural; there is a seperate mechanism for specifying the number of objects meant.

If you want the descriptor to refer to another place than  $x_1$ , use one of the cmavo se, te, ve, and xe. These have the simple effect of making  $x_1$  switch places with one of the other sumti slots. For instance, se swaps the places of  $x_1$  and  $x_2$ . Thus le se gunka means "the work".

# Travel in Four Dimensions

nu klama fo lo se voncimde

Tense is usually understood to specify the location of some event in time, with respect to the speaker. In addition, Lojban employs the same concept to

| pu<br>ca.<br>bа               | in the past<br>in the present<br>in the future                                |
|-------------------------------|-------------------------------------------------------------------------------|
| zi<br>za.<br><b>ZU</b>        | short distance in time<br>medium distance in time<br>long distance in time    |
| vi<br>va<br>vu                | short distance in space<br>medium distance in space<br>long distance in space |
| zu'a<br>ri'u-<br>ga'u<br>ni'a | left<br>right<br>up<br>down<br>ca'u front<br>ne'i within                      |
| be'a                          | north of                                                                      |

<span id="page-4-0"></span>Table 4: Tense indicators

specify the spatial location of events. Tense (spatial or temporal) is attached to a bridi relationship by preceding the bridi with suitable cmavo. For example, ba means "in the future", so la peskos. ba klama la ma,iar. means that Pesco will go to Maya some time after the sentence is spoken. The tense can be further modified by attaching a distance cmavo; zu for instance means a great temporal distance. Consequently la peskos. ba zu gunka means "Pesco will work in the remote future".

Spatial tense works exactly like the temporal case, but includes cmavo for directions in three dimensions. Also, the distance cmavo are different. Table [4](#page-4-0) provides an overview.

Tenses can be easily combined. You can attach a whole sequence of direction-distance cmavo pairs to your bridi. The meaning is to be understood as follows. Imagine a journey through space and time, starting at the present location of the speaker. Each cmavo pair gives one step of movement, in the order they appear. Wherever this sequence of steps takes you is where the relationship holds. Example:

#### la peskos. bazu zu'avi ga'uvu cu gunka

Pesco will in the far future work a little to the left and very far up from here.

Note that I have neglected to put spaces between

the direction and distance cmavo. The space between words is only for easy reading, Lojban grammar does not require it and it needs no pronounci-ation<sup>[6](#page-4-1)</sup>.

Finally, the direction cmavo can also be left out, so vi et al. mean near etc. in space and likewise, zi and friends mean near etc. in time (past or future).

## Be more specific!

le se cusku be ko cu zmadu de'u le ka steci

There are several ways of constraining the range of possible meanings of your utterances. I shall only describe some basic ones.

The earlier subsection on articles introduced description sumti, consisting of le, followed by some bridi. Recall that the resulting sumti then refers to things that could fit in that bridi's  $x_1$  slot. In order to narrow down the set of such possible fits, the rest of the argument places can be filled with values. In order to avoid confusion, these internal sumti have to be marked, like so:

```
le bridi be sumti bei . . . bei sumti be'o ku
```
That is, the first internal sumti is marked with be, all later ones with bei, and the whole sequence is terminated by be'o. The terminator can again be elided if no ambiguity results.

Another important concept are compound bridi. Two bridi spoken directly after one another, say klama gunka form a new bridi. Such compounds are called tanru and their meaning is that of the second bridi, "modified" by the meaning of the first one. The exact nature of this modification cannot in general be specified and must be derived from the context. The place structure of a tanru is always that of the modified, i.e. last bridi. In the example above, gunka means "work" and klama means "to come" or "to go". So the result must be some kind of work, somehow associated with going. It could be translated as the colloquial "legwork". The place structure would be:

 $x_1$  performs legwork  $x_2$  for goal  $x_3$ 

A significant hardship when learning a new language is how to express feelings and attitudes, because in most cases, these are merely communicated

<span id="page-4-1"></span> ${}^{6}$ However, it is not permissible to split words with extra space! For instance, gun ka does not parse.

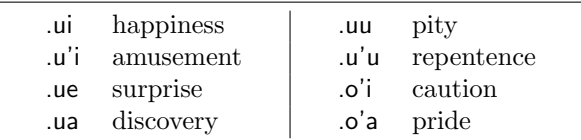

<span id="page-5-0"></span>Table 5: Some attitude indicators

as implicit connotations to other statements. To support direct expression of these, Lojban has a set of cmavo called attitudinals. The simplest way to use them is to put them before a sentence, thus specifying the attitude underlying that sentence. For example:

#### .ui la ma,iar klama

Yippie, Maya is coming.

Table [5](#page-5-0) lists a number of common attitudinals.

Other specification constructs include several cmavo for associating two sumti, attaching entire bridi to sumti (i.e. relative clauses), quantifying sumti or bridi with cardinality or ordinality numbers, adding new sumti places to a relationship, etc.

From this it should be visible that the design of Lojban, while permitting very broad meanings, goes to great lengths to ensure that the speaker can also very easily specify and explicify as many aspects of his intended meaning as desired.

## Questions

preti

Questions in Lojban are constructed quite easily. There are basically two kinds: Questions about the truth-value of some statement and "fill in the blank" questions. The former kind is built simply by prefixing an entire statement with xu:

xu la ma,iar. klama la peskos.

Does Maya come to Pesco? ("Is it true that  $\ldots$  ?")

The more specific fill-in-the-blank questions are created by using special cmavo in the place of the "blank". The question can ask for a sumti or bridi, using the blank words ma or mo, respectively.

la lojban. mo What is Lojban?  $('In which relations his ... ?")$  la peskos. klama gunka fi ma

What does Pesco do the legwork for?

It is of course also entirely possible to ask for multiple sumti at once:

#### ma klama ma

Who goes where?

#### Answering

Answers to fill-in-the-blank questions work just like in English. The sentence in question is repeated with the blanks filled in (and other now obvious parts possibly elided).

Lojban does not, however, have direct equivalents to the words "yes" and "no". Instead, also truth questions are answered by repeating the statement in question, possibly negated. The negation particle is na and it is placed before the bridi. For example:

- xu la ma,iar. klama

- la ma,iar. klama or la ma,iar. na klama

Obviously, repeating the whole statement word by word gets very tiresome. Luckily there exists a short-cut in the form of the cmavo go'i, meaning "the previous bridi". Any sumti left out when go'i is spoken are assumed to be the same as in the original sentence. Thus go'i by itself has precisely the effect of answering "yes" to a xu-question and na go'i corresponds to "no".

- xu la peskos. ba klama la ma,iar.

- go'i or nago'i

## Logic

logii

Lojban contains words for the full set of logical connectives. These come in different forms, depending on what they connect; sumti, bridi, sentences, etc. For the purpose of this paper, the basic ones for connecting sentences shall be shown. Oh, wait. A short discourse is in order, about how Lojban sentences are connected in general.

English seperates sentences by punctuation. Lojban has no such punctuation marks and if, say, two

| i ja                     | Λ                 | both true                      |
|--------------------------|-------------------|--------------------------------|
| .i je                    | V                 | either or both true            |
| .i jo                    | $\Leftrightarrow$ | both true or both false        |
| $\therefore$ jonai $XOR$ |                   | exactly one true               |
| .i naja                  | $\Rightarrow$     | if first then also second true |
| .i janai                 | $\Leftarrow$      | if second then also first true |
|                          |                   |                                |

<span id="page-6-0"></span>Table 6: Logical sentence connectives

relationship statements were to be spoken one after another, confusion would probably result. So instead of punctuation, Lojban has a word for connecting sentences. It consists of only a single sound:

#### sentence .i sentence

The word .i has no logical connotation, although it can often be translated into english by an equally non-logical "and".

In order to establish some logical connection between two sentences, the .i is followed by an indicator word. Table [6](#page-6-0) lists the common cases. Try to find the pattern! The connectives for other kinds of utterances follow the same pattern, so everything is quite easy to memorize.

# How to Learn Lojban

ma xe cilre fi la lojban

If you would like to learn Lojban, the usual material is either the so-called "Level-0 Booklet" [\[Lvl0\]](#page-7-3) or the beginner's lessons [\[Beg\]](#page-7-4) for a more relaxed pace. To me, the Level-0 book felt somewhat "heavy" in the later parts about complex sumti and selbri constructions, but it is still definately readable if one is a little impatient.

The basic grammar can be learnt within only a couple of days but of course you will need to build up some vocabulary. This mainly requires self-discipline and computer programs are available to aid you with it. At this stage, the most important thing is practice. You should try to find other Lojban newbies which is quite easy on IRC. Senior as well as junior members of the Lojban community regularly hang out on #lojban of the Freenode network. Also, the Logical Language Group will be happy to hook you up with other Lojbanists in your area. Just consult the Lojban website [\[Jbo\]](#page-7-5) and send them an email.

For learning vocabulary, after ingesting most of the vocabulary in the Level-0 book, I have personally found it practical to attempt small translations or conversations, looking up required words and adding them to my personal word list. For this, the jbovlaste [\[Vla\]](#page-7-6) dictionary interface is invaluable.

Once you have mastered the basics, the "Reference Grammar" [\[Ref\]](#page-7-1) will become interesting. Despite its name, it should not be feared. Although it specifies all of Lojban, it is written as an accessible book containing valuable explanations and rationale for the finer points of the language.

## Lojban and Computers

casnu la lojban. ne lo skami

This section provides some thoughts on possible uses of Lojban in different aspects of humancomputer interaction. For all of these, obviously, some level of proficiency with Lojban must be assumed on part of the involved people. I have not deeply investigated any of these topics, but they might be worth some closer research.

Lojban grammar really is unambiguous. The au-thoritative reference is specified in YACC format<sup>[7](#page-6-1)</sup>, and its unambiguity has been algorithmically confirmed. Because of this, Lojban input can easily be parsed completely for further processing. It would be quite possible to recognize questions and imperatives and implement a powerful natural language interface as a collection of handlers for patterns of such. More specialized input languages corresponding to appropriate subsets of Lojban would also prove useful.

It is very easy for a computer to produce correct Lojban. Even if the end user does not speak Lojban, it could still provide a flexible basis for an "i18n" framework. Current systems have problems with messages incorporating dynamically-generated values, because the structure of neither the base nor any of the target languages is understood by the program. Maybe using Lojban as the base language for translations would have benefits.

Lastly, Lojban could be used in programming, for naming functions, routines, etc. For logic programming languages like Prolog, the correspondence should be obvious. But also functions are

<span id="page-6-1"></span><sup>7</sup>A derived EBFN version is available.

readily represented by Lojban bridi, because bridi structure is often of a form like this:

 $x_1$  is  $\dots$  of  $\dots$  with  $\dots$ 

The  $x_1$  place could correspond to the return value of a function of the rest of the arguments. In many instances, Lojban expressions turn out quite succint. Also, no spaces are needed between the words. Whole sentences (questions, commands, . . . ) could become usable as identifiers.

### Latin, what's that?

la latin. mo

This section represents the funny treat at the end. It should be taken half jokingly and half serious.<sup>[8](#page-7-7)</sup>

If Lojban alone is still not obscure enough for you, here's a thought. Nothing particularly forces us to use the Latin alphabet. As a nice and interesting example, the Tengwar, J.R.R. Tolkien's Elven alphabet, make a really good match with Lojban. The Tengwar do not simply look pretty, they are built in a systematic way matching the relationship of the sounds they represent.

Shown below is a transcription of the following sample sentence:

.o'i mu xagji sofybakni cu zvati le purdi[9](#page-7-8)

 $i$  $j$   $\dot{p}$   $\dot{q}$   $\dot{q}$ 

If you would like to see more, the first mapping of Lojban sounds to Tengwar (called a mode) that I know of was proposed in [\[ESR\]](#page-7-9) and revisited in [\[RP\]](#page-7-10). I prefer the latter but disagree with some minor points. Also, I have found the presentation with its many options and variants somewhat hard to follow. Thus I have spent thoughts of my own on the matter, hoping to identify a good candidate for a "canonical" lojbanic Tengwar mode. This work will be published in [\[SM\]](#page-7-11).

## Acknowledgements

Most of the material presented here, I have learned from [\[Lvl0\]](#page-7-3) by Nick Nicholas and John Cowan. [\[Ref\]](#page-7-1) by Cowan was also invaluable, as well as [\[Vla\]](#page-7-6) and [\[Fi'e\]](#page-7-0). Everything about Lojban in Tengwar is largely due to Eric S. Raymond's inital work and the improvements of Raphael Poss.

I owe thanks to Maya for lending her name to the female protagonist of the paper.

### References

- [IPA] The International Phonetic Alphabet, International Phonetic Association (1993) <http://www.arts.gla.ac.uk/IPA/ipa.html>
- <span id="page-7-5"></span>[Jbo] The Lojban Website <http://www.lojban.org/>
- <span id="page-7-3"></span>[Lvl0] Nick Nicholas, John Cowan: What is Lojban? The Logical Language Group (2003) [http://www.lojban.org/tiki/tiki-index.php?](http://www.lojban.org/tiki/tiki-index.php?page=What+Is+Lojban%3F%2C+The+Book) page=What+Is+Lojban%3F%2C+The+Book
- <span id="page-7-4"></span>[Beg] Robin Turner, Nick Nicholas: Lojban for Beginners (2003) [http://ptolemy.tlg.uci.edu/˜opoudjis/](http://ptolemy.tlg.uci.edu/~opoudjis/lojbanbrochure/lessons/book1.html) lojbanbrochure/lessons/book1.html
- <span id="page-7-1"></span>[Ref] John Cowan et al.: The Complete Lojban Language, The Logical Language Group, Inc. (1997) [http://www.lojban.org/tiki/tiki-index.php?](http://www.lojban.org/tiki/tiki-index.php?page=The+Complete+Lojban+Language) page=The+Complete+Lojban+Language
- <span id="page-7-0"></span>[Fi'e] Richard Curnow: jbofi'e v0.38 (2001) <http://www.rc0.org.uk/jbofihe/>
- <span id="page-7-6"></span>[Vla] jbovlaste Online Dictionary Query, The Logical Language Group <http://www.lojban.org/cgi-bin/dict.pl>
- <span id="page-7-9"></span>[ESR] Eric S. Raymond: la tenguar: A romantic orthography for Lojban (2000) [http://www.catb.org/˜esr/tengwar/](http://www.catb.org/~esr/tengwar/lojban-tengwar.html) lojban-tengwar.html
- <span id="page-7-10"></span>[RP] Raphael Poss: Lojban in Tengwar (2005) <http://www.raphael.poss.name/tengwar/>
- <span id="page-7-11"></span>[SM] Sven Moritz Hallberg: A Canonical Lojbanic Mode for the Tengwar, Karl Hans Janke Kollaborativ (2005, to be published) <http://khjk.org/sm-2005-jbotne.pdf>
- <span id="page-7-2"></span>[Poe] Lojban poetry at the Lojban website [http://www.lojban.org/tiki/tiki-index.php?](http://www.lojban.org/tiki/tiki-index.php?page=Texts+In+Lojban#id359834) page=Texts+In+Lojban#id359834

<span id="page-7-7"></span><sup>8</sup>Just like the others! ;)

<span id="page-7-8"></span> $^{9}$ Caution, there are five hungry soviet cows in the garden.

- <span id="page-8-0"></span>[Sto] lo lojbo kamjikca lisri (The Lojbanic Interactive Story) [http://www.lojban.org/texts/original/](http://www.lojban.org/texts/original/lojban_story/story/story.pl) lojban story/story/story.pl
- <span id="page-8-1"></span>[Lit] Raymond Carver, translated by Jordan Delong: Little Things (1989) [http://www.lojban.org/tiki/tiki-index.php?](http://www.lojban.org/tiki/tiki-index.php?page=Little+Things) page=Little+Things
- <span id="page-8-2"></span>[Alc] Lewis Carroll, translated by the Lojban community: Alice's Adventures In Wonderland [http://www.lojban.org/texts/translations/](http://www.lojban.org/texts/translations/alice.html) alice.html
- <span id="page-8-3"></span>[Alg] A. Adrian Albert, translated by Nick Nicholas: Fundamental Concepts of Higher Algebra, first page, University of Chicago Press (1956) <http://www.lojban.org/files/texts/algebra>